# **1 Sicherheitshinweise**

**1.1 Allgemein** • Betriebsanleitung vollständig und sorgfältig vor Gebrauch

lesen. *Die Betriebsanleitung ist Bestandteil des Produktes und enthält wichtige* 

*Hinweise zum korrekten Gebrauch.*  • Betriebsanleitung aufbewahren. *Die Betriebsanleitung muss bei Unsicherheiten und Weitergabe des Produktes verfügbar sein.*

- Technische Daten aller zu verwendenden Geräte vergleichen um Kompatibilität sicher zu stellen. Defekte Produkte nicht selbst reparieren, sondern an den Händler oder Hersteller wenden.
	-
- • Produkt und Zubehör nicht modifizieren oder demontieren. Belastungen, wie Hitze und Kälte, Nässe und direkte Sonnen einstrahlung sowie Vibrationen und mechanischen Druck vermeiden.
- Im eingesteckten Zustand nicht drehen, biegen oder anders mechanisch belasten.
	- Nur im Trockenen verwenden.
		-
- Verletzungsgefahr durch Stolpern und Sturz Massekurzschluss Am Produkt angeschlossene Geräte NICHT über andere Schnittstellen gleichzeitig am Fahrzeug anschließen.

### **1.2 Warnstufen** Warnung vor Gefahren, die bei Missachtung der Sicherheits-

**EXAMPLE FERD FREE ZU Verletzungen** führen können.<br>Warnung vor Gefahren, die bei Missachtung der Hinweise zu<br>Sachschäden führen können.

# **2 Beschreibung und Funktion**

**2.1 Produkt** Dieses Produkt ist ein Adapterkabel zum Anschluss von PDA, Modem oder anderen seriellen Geräten an den PC.

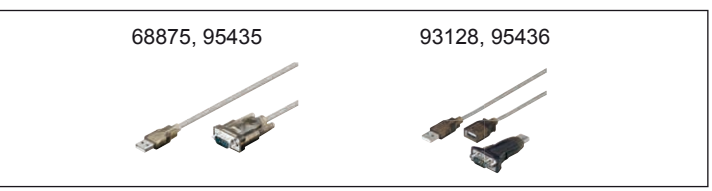

Fig.1: Produkt

### **2.2 Technische Daten**

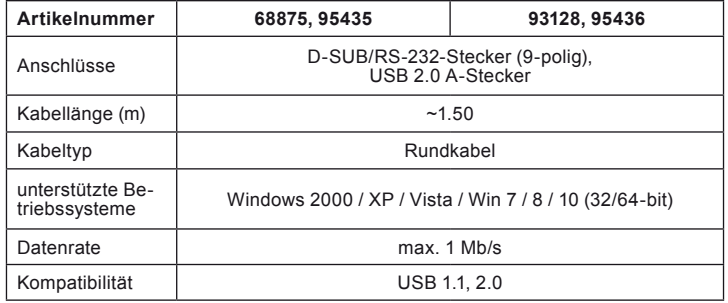

Tab.1: Technische Daten

### **2.3 Lieferumfang**

• Siehe Produktabbildung, inkl. Bedienungsanleitung

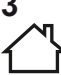

# **3 Bestimmungsgemäßer Gebrauch**

Eine andere Verwendung als in Kapitel Beschreibung und Funktion<br>beschrieben, ist nicht zugelassen. Dieses Produkt darf nur in trockenen Innenräumen benutzt werden. Das Nichtbeachten und Nichteinhalten dieser Bestimmungen und der Sicherheitshinweise kann zu schweren Unfällen und Schäden an Personen und Sachen führen.

# **4 Anschluss und Verlegung**

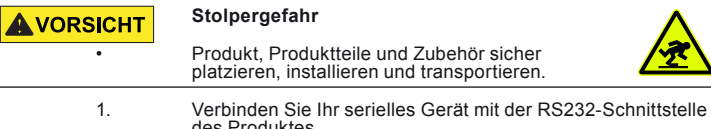

des Produktes. 2. Stecken Sie den USB-Stecker des Produktes in eine USB- Buchse Ihres PCs.

# **5 Installation**

Installieren Sie die mitgelieferte Treiber-Software auf Ihrem<br>PC, sofern nötig

Folgen Sie der Hilgeneierte Treibert<br>Folgen Sie den Bildschirmanweisungen.

*Die Menüsprache ist nicht in deutsch verfügbar.*

# **<sup>6</sup> Wartung, Pflege, Lagerung und Transport** Die Produkte sind wartungsfrei.

**Sachschäden<br>
• Nur ein trockenes und weiches Tuch zum Reinigen<br>
• Keine Reinigungsmittel und Chemikalien verwenden.<br>
• Kühl und trocken lagern.<br>
• Originalverpackung für den Transport aufheben und verwenden.** 

**7 Haftungshinweis**<br> **S** *Druckfehler und Änderungen*<br>
mentation behalten wir uns vo Druckfehler und Änderungen an Produkt, Verpackung oder Produktdoku-<br>mentation behalten wir uns vor. • Beachten Sie unsere Garantiebedingungen. Diese können Sie in aktueller Form unter den genannten Kontaktdaten anfragen.

**8 Entsorgungshinweise**<br>
Elektrische und elektronische Geräte dürfen nach der europäischen WEEE Richtlinie nicht mit dem Hausmüll entsorgt werden. Deren<br>Bestandteile müssen getrennt der Wiederverwertung oder Entsorgung<br>Entgeführt werden, weil giftige und gefährliche Bestandteile bei unsachge-<br>Entsorgung die Gesu

Sie sind als Verbraucher nach dem Elektrogesetz (ElektroG) verpflichtet, elektrische und elektronische Geräte am Ende ihrer Lebensdauer an den Hersteller, die Verlandstatelle oder an dafür eingerichtete, öffentliche Sammel

WEEE Nr.: 82898622

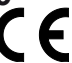

9 EU-Konformitätserklärung<br>C C Mit dem CE Zeichen erklärt Goobay®, eine registrierte Marke der<br>und Richtlinien der europäischen Bestimmungen erfüllt.<br>Land Richtlinien der europäischen Bestimmungen erfüllt.

# **1 Safety Instructions**

**1.1 General Read the user manual completely and carefully before use.** *The user manual is part of the product and contains important information for correct use.*

• Keep this user manual.

- *The user manual must be available for uncertainties and passing the product.*
- 
- 
- 
- 
- compatibility.<br>
Do not repair defective products by yourself, but contact the<br>
Do not repair defective product nor accessories.<br>
Do not modify or alter product nor accessories.<br>
Avoid stresses such as heat and cold, moistu
- 
- -

### **1.2 Warning levels**

**A CAUTION** Warnings against hazards that may result in injuries in case<br>
MOTIOF Warnings against hazards that may result in material **NOTICE** Warnings against hazards that may really damage in case of non-observance.

# **2 Description and Function**

**2.1 Product**<br>This product is an adapter cable for connecting PDAs, modems or serial devices<br>to the PC. It supports serial applications, remote wake-up and power management<br>functions. The USB-C ™ plug is reversible.

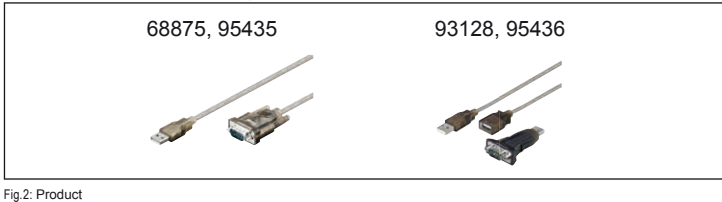

### **2.2 Specifications**

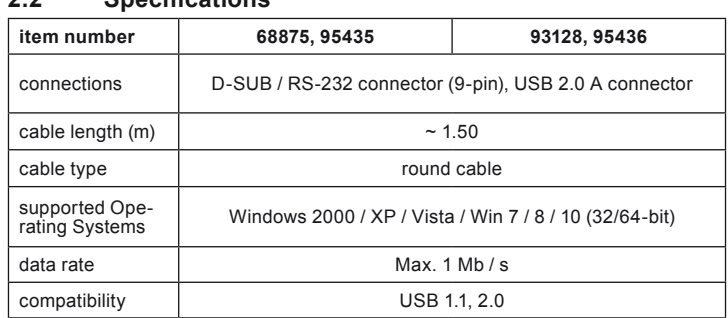

Tab.2: Specifications

**2.3 Scope of delivery** • See product image, including operating instructions

**3 Intended Use**<br>We do not permit using the device in other ways like described in chapter<br>Description and Function. Use the product only in dry interior rooms. Not attending to these regulations and safety instructions might cause fatal accidents, injuries, and damages to persons and property.

## **4 Connecting and Laying**

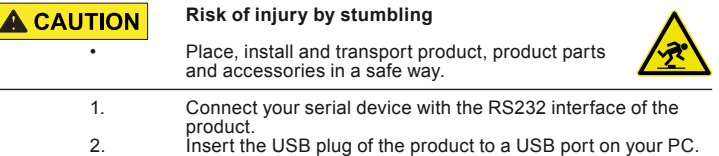

### **5 Installation**

1. Install the supplied driver software on your PC, if necessary. 2. Follow the onscreen instructions. *The menu language is not available in German.*

# **<sup>6</sup> Maintenance, Care, Storage and Transport** The products are maintenance-free.

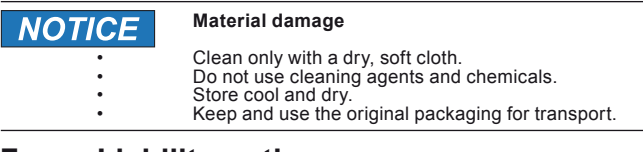

## **7 Liability notice**

We reserve the right to printing errors and changes to product, packaging or product documentation.

• See our terms of warranty. These are available in their current form under the given contact details.

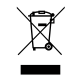

Ş

**8** Disposal Notes<br>According to the European WEEE directive, electrical and electronic<br>equipment must not be disposed with consumers waste. Its components<br>must be recycled or disposed apart from each other. Otherwise conta

As a consumer, you are committed by law to dispose electrical and electronic de-<br>vices to the producer, the dealer, or public collecting points at the end of the devices<br>lifetime for free. Particulars are regulated in nati important share to environmental protection.

WEEE No: 82898622

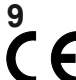

**9 EU Declaration of Conformity**<br>
With the CE sign Goobay®, a registered trademark of the Wentronic GmbH ensures, that the product is conformed to the basic standards and directives.

# **1 Consignes de sécurité**

**1.1 En général**<br>
Lisez le présent mode d'emploi en entier et avec attention.<br>
Le mode d'emploi fait partie intégrante du produit et comprend Le mode d'emploi fait partie intégrante du produit et comprend<br>d'importantes informations pour une bonne installation et une bonne<br>utilisation.

• Conservez soigneusement ce mode d'emploi. *Le mode d'emploi doit être disponible à des incertitudes et transfert du* 

*produit.*

- Comparer les caractéristiques de tous les équipements à<br>utiliser et assurer la compatibilité.<br>Ne pas réparer les produits défectueux par vous-même, mais<br>contactez le revendeur ou le producteur.<br>Ne pas modifier ou altérer l
- 
- Ne pas modifier ou altérer le produit ni accessoires.<br>
 Éviter des conditions extrêmes, telles que la chaleur extrême<br>
et froid, l'humidité et de la lumière directe du soleil, ainsi que<br>
microondes, des vibrations et de
	-
	-
	- -

### **1.3 Niveaux de mises en garde**

**A ATTENTION** Mises en garde contre les dangers pouvant entraîner des blessures en cas de non respect. Mises en garde contre les dangers pouvant entraîner les **NOTE** dommages matériels en.

# **2 Description et fonctions**

**2.1 Produit — Produit**<br>Ce produit est un câble adaptateur pour connecter un PDA, un modem ou des<br>périphériques série au PC. Il prend en charge les applications de série, le réveil à di-<br>stance et les fonctions de gestion

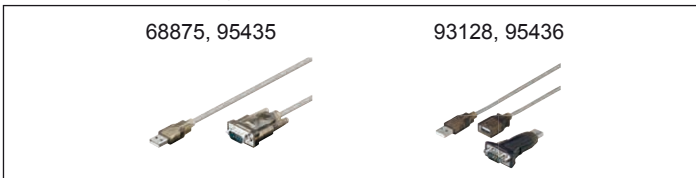

Fig.3: Produit

### **2.2 Spécifications**

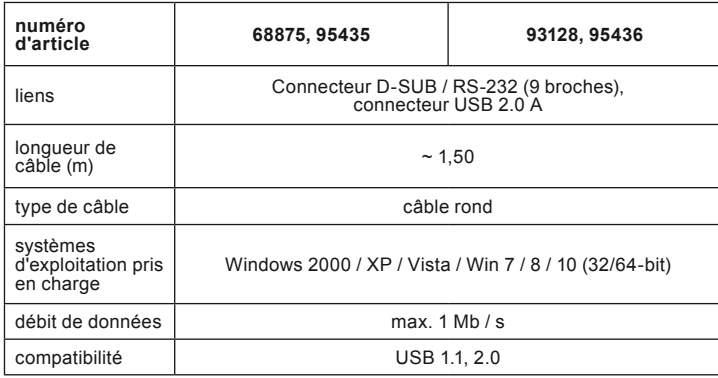

Tab.3: Specifications

2.3 **Contenu de la livraison**<br>
• Voir l'image du produit, y compris les instructions d'utilisation

## **3 Utilisation prévue**

Nous n'autorisons pas l'utilisation du dispositif d'une façon différente de<br>celle décrite au chapitre Description et Fonctions. Utilisez le produit<br>pecter ces instructions de sécurité et points de règlement est susceptible

## **4 Connexion et fonctionnement**

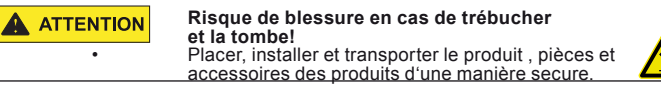

- 1. Connectez votre périphérique série avec l'interface RS232 du<br>2 produit.<br>Insérez la fiche USB du produit à un port USB sur votre PC.
	- Insérez la fiche USB du produit à un port USB sur votre PC.

### **5 Installation**

1. Installez le logiciel du pilote fourni sur votre PC, si nécessaire. Suivez les instructions à l'écran.

*La langue du menu n'est pas disponible en allemand.*

# **<sup>6</sup> Maintenance, Entretien, Stckage et Transport** Les produits sont sans entretien.

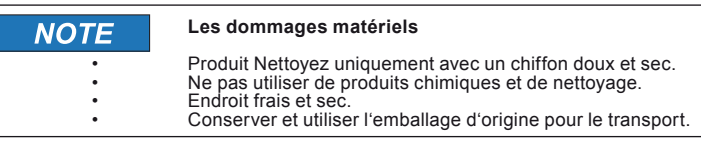

**7 Clause de responsabilité**<br> **8 Clause and Secure Secure 1**<br> **8 Clause Secure 1 C Clause 2 Clause 1 C Clause 2 Clause 2 Clause 2 Clause 2 Clause 2 Clause 2 Clause 2 Clause 2 Clause 2 Clau** Nous nous réservons le droit des erreurs d'impression et des change-<br>ments à produit, l'emballage ou de la documentation du produit.<br>• S'il vous plaît voir nos conditions de garantie. Ceux-ci sont<br>maintenant disponibles da maintenant disponibles dans leur forme actuelle, conformé-<br>ment aux coordonnées figurant.

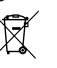

**8** Instructions pour l'élimination<br>Selon la directive européenne DEEE, la mise au rebut des appareils<br>electriques et électroniques avec les déchets domestiques est stricte-<br>ment interdite. Leurs composants doivent être re façon séparée. Autrement les substances contaminées et dangereuses peuvent polluer notre environnement.

Vous, en tant que consommateur, êtes commis par la loi à la mise au rebut des appareils électriques et électroniques auprès du fabricant, du distributeur, ou des points publics de collecte à la fin de la durée de vie des dispositifs, et ce de façon gratuite. Les détails sont réglementés dans le droit national. Le symbole sur le produit, dans le manuel d'utilisation, ou sur l'emballage fait référence à ces termes. Avec ce genre de séparation des déchets, d'application et d'élimination des déchets d'appareils usagés, vous réalisez une part importante de la protection de l'environnement.

No DEEE : 82898622

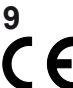

### **9 UE Déclaration de conformité**

En utilisant le marquage CE, Goobay®, nom commercial déposé de Wentronic GmbH, déclare que l'appareil est conforme aux conditions et directives de base de la réglementation européenne.

ぞ

# **1 Indicazioni di sicurezza**

**1.1 Generalmente** • Leggere attentamente e completamente le istruzioni prima dell'uso.

*Le instruzioni per l'uso è parte integrante del prodotto e contiene impor-tanti informazioni per un uso corretto.*

• Conservare le istruzioni per l'uso. *Le istruzioni per l'uso essere disponibile per le incertezze e trasferimento* 

*del prodotto.*

- • Confronta le specifiche del prodotto, l'alimentazione <sup>e</sup> le periferiche. Questi devono essere identici o entro l'intervallo
- specificato. Non riparare i prodotti difettosi da soli, ma contattare il riven- ditore o produttore.
- ditore o produttore.<br>Non modificare prodotti, parti di prodotto o gli accessori!<br>Non modificare prodotti, parti di prodotto o gli accessori!<br>Fivitare condizioni estreme, calore estremo e ispezionata la<br>microonde, vibrazion
- 
- 
- 

### **1.2 Livelli d'avviso**

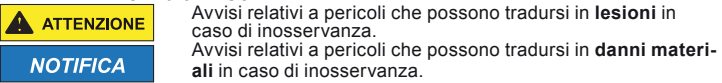

# **2 Descrizione e Funzione**

**2.1 Prodotto** Questo prodotto è un cavo adattatore per collegare PDA, modem o dispositivi seriali al PC. Supporta applicazioni di serie, wake-up remoto e le funzioni di gestione dell'alimentazione. Il spina USB-CTM est reversibile.

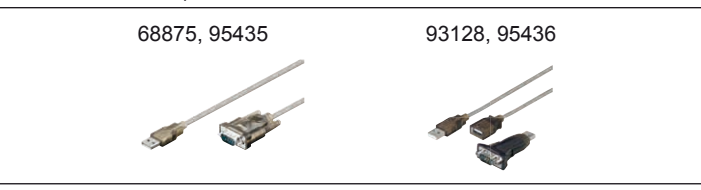

Fig.4: Prodotto

### **2.2 Specifiche**

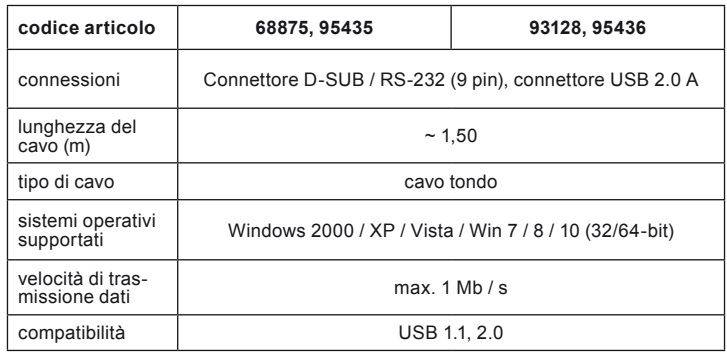

Tab.4: Specifications

### **2.3 Contenuto della confezione**

• Vedere l'immagine del prodotto, comprese le istruzioni per l'uso

## **3 Destinazione d'uso**

Non è consentito l'uso del dispositivo in modo diverso da quello descritto<br>nel capitolo Descrizione e Funzione. Usare il prodotto solamente in<br>ambienti interni asciutti. La mancata osservanza di queste regole e delle<br>istru proprietà

## **4 Collegamento e Funzionamento**

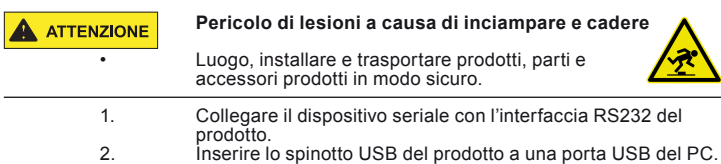

### **5 Installazione**

1. Installare il software del driver in dotazione sul PC, se necessario. 2. Seguire le istruzioni sullo schermo.

*La lingua del menu non è disponibile in tedesco.*

### REV2018-09-07 V2.0

# **<sup>6</sup> Manutenzione, Cura, Conservazione e Trasporto** I prodotti sono esenti da manutenzione.

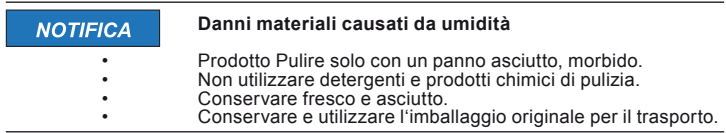

**7 <b>Avviso di responsabilità**<br>
Si riserviamo il diritto di farlo d'errori di stampa e modifiche al prodotto,<br>
mballaggio o documentazione del prodotto.

imballaggio o documentazione del prodotto.<br>Si prega di consultare i nostri termini di garanzia. Questi sono ora disponibili nella loro forma attuale sotto le date informazi-<br>oni di contatto.

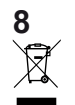

8 Mote per lo smaltimento<br>
In conformità alla Direttiva Europea WEEE, le attrezzature elettriche ed<br>
elettroniche non devono essere smaltiti issieme ai rifiuti urbani. I com<br>
ponenti devono essere riciclati o smaltiti sepa sostanze contaminanti e pericolose possono inquinare l'ambiente.

Il consumatore è obbligato per legge a portare le attrezzature elettriche ed elett-<br>roniche presso punti di raccolta pubblici oppure presso il rivenditore o il produttore<br>al termine della loro durata utile. Devono anche es normative locali. Il simbolo apposto sul prodotto, nel manuale o sulla confezione richiama l'attenzione su questi termini. Con questo tipo di raccolta differenziata e smaltimento dei prodotti usati si contribuisce in modo sostanziale alla protezione dell'ambiente

WEEE No: 82898622

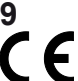

9 UE Dichiarazione di conformità<br>C C Usando il marchio CE, Goobay®, un marchio registrato della<br>le losse ed alle linee guida delle normative è conforme ai requisiti di<br>le base ed alle linee guida delle normative Europee.